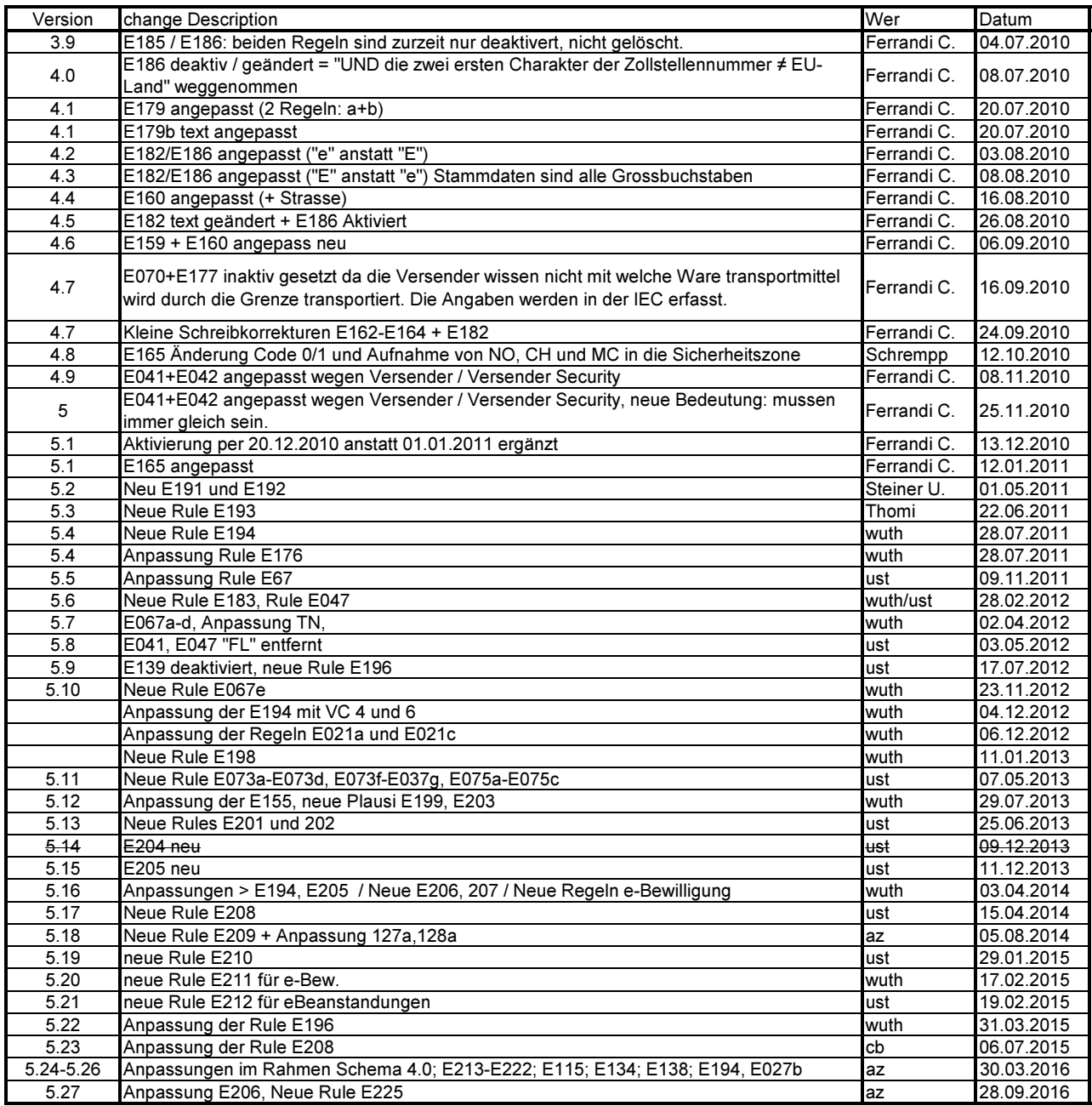

## RULE MAPPING

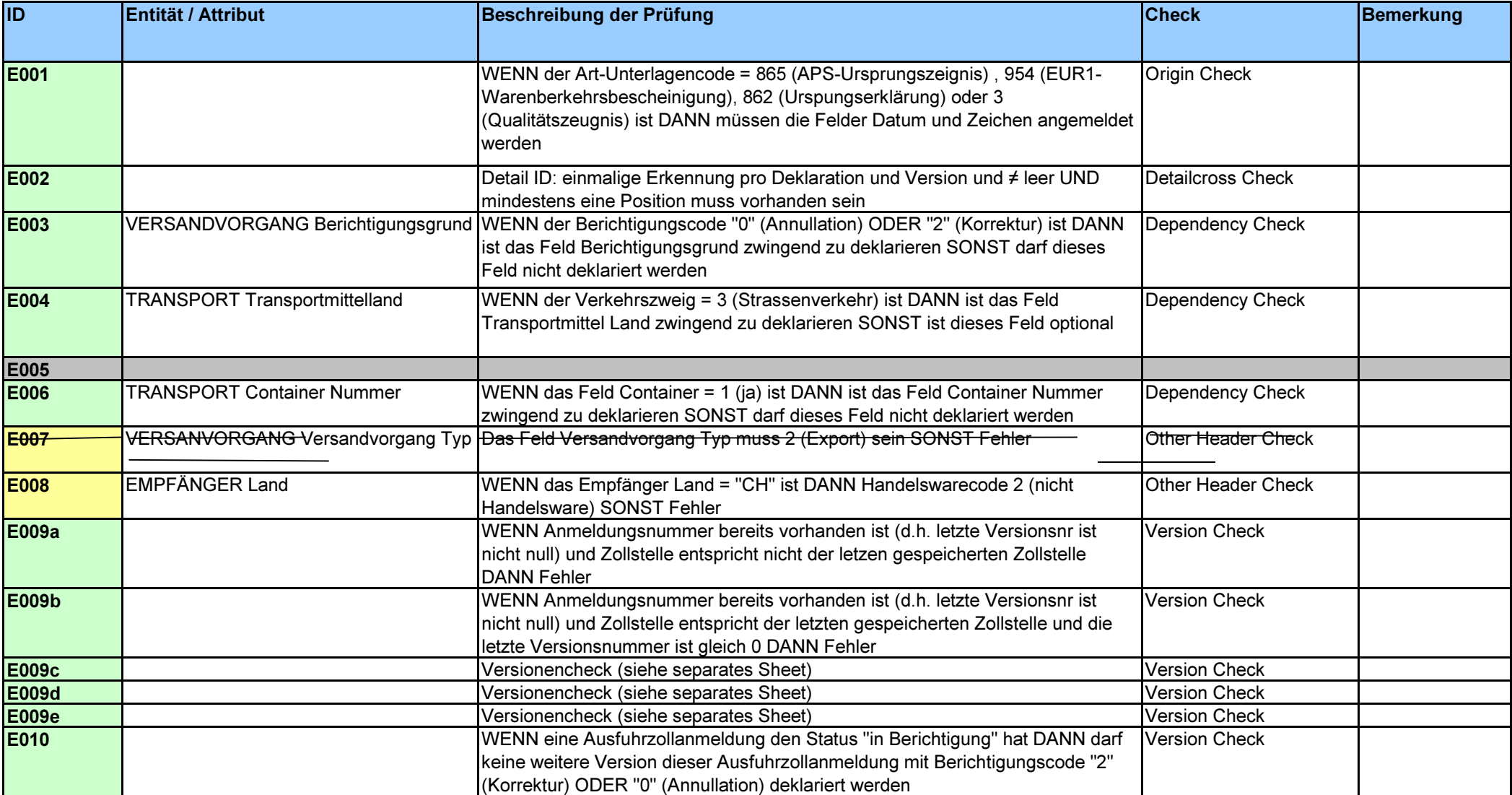

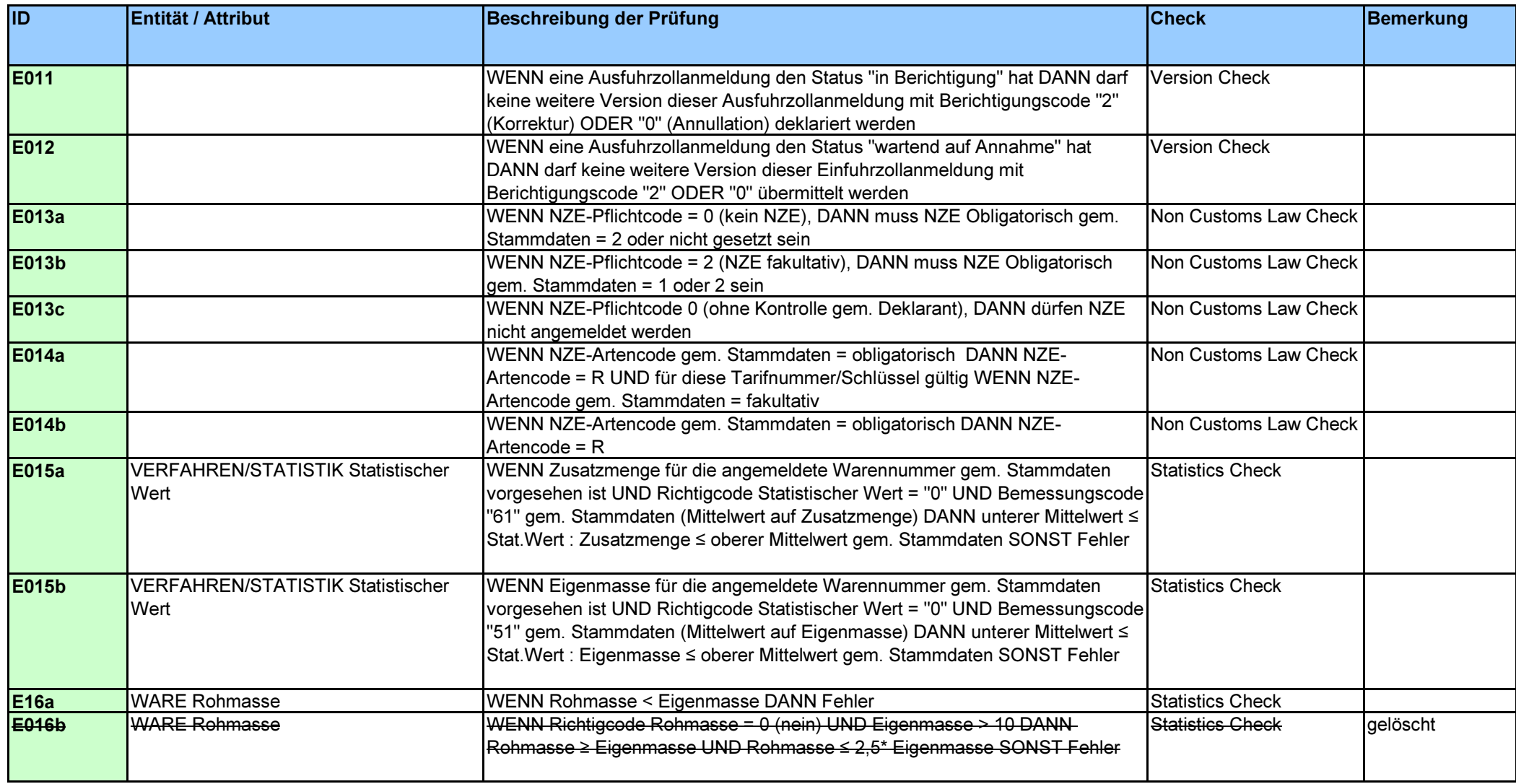

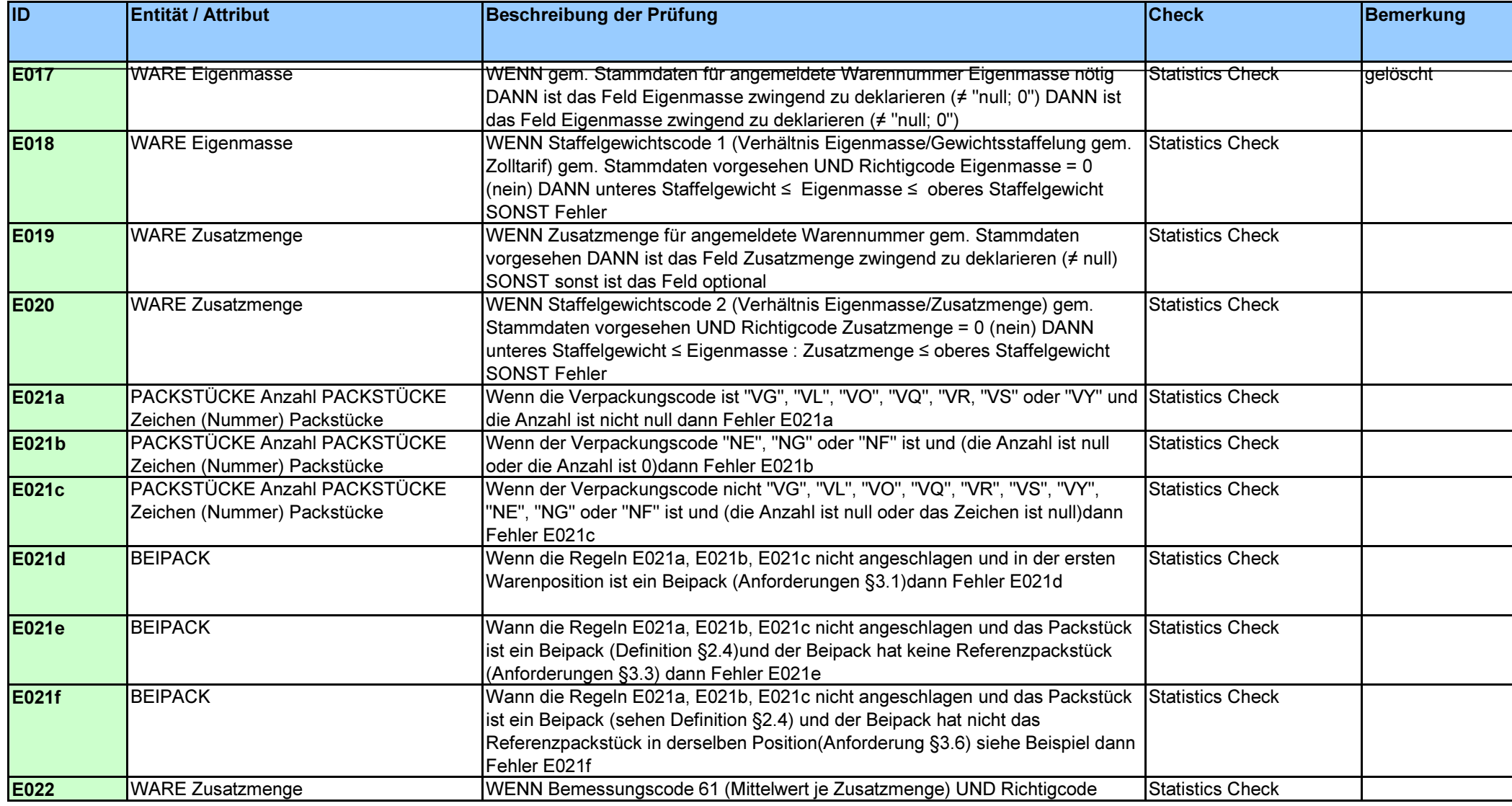

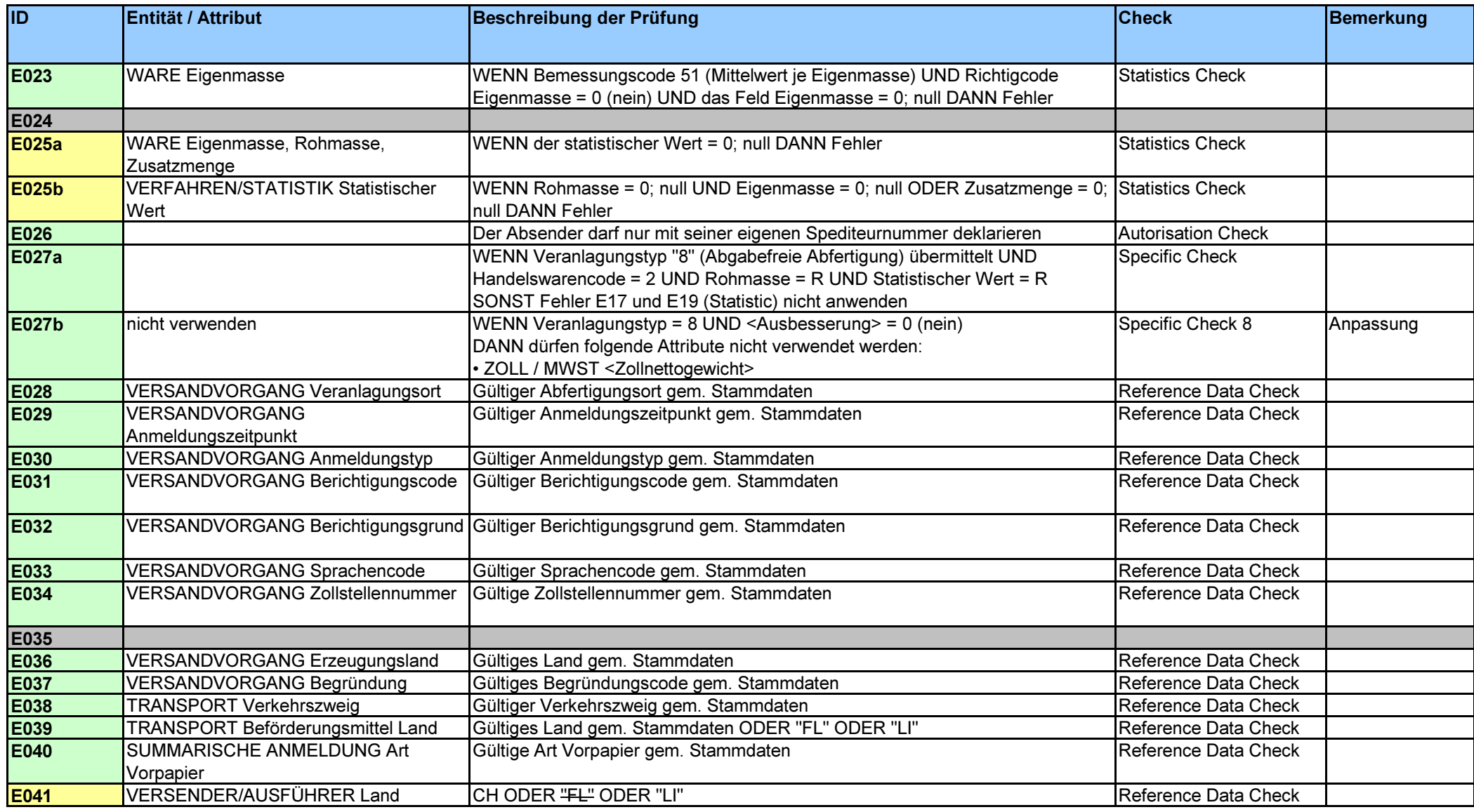

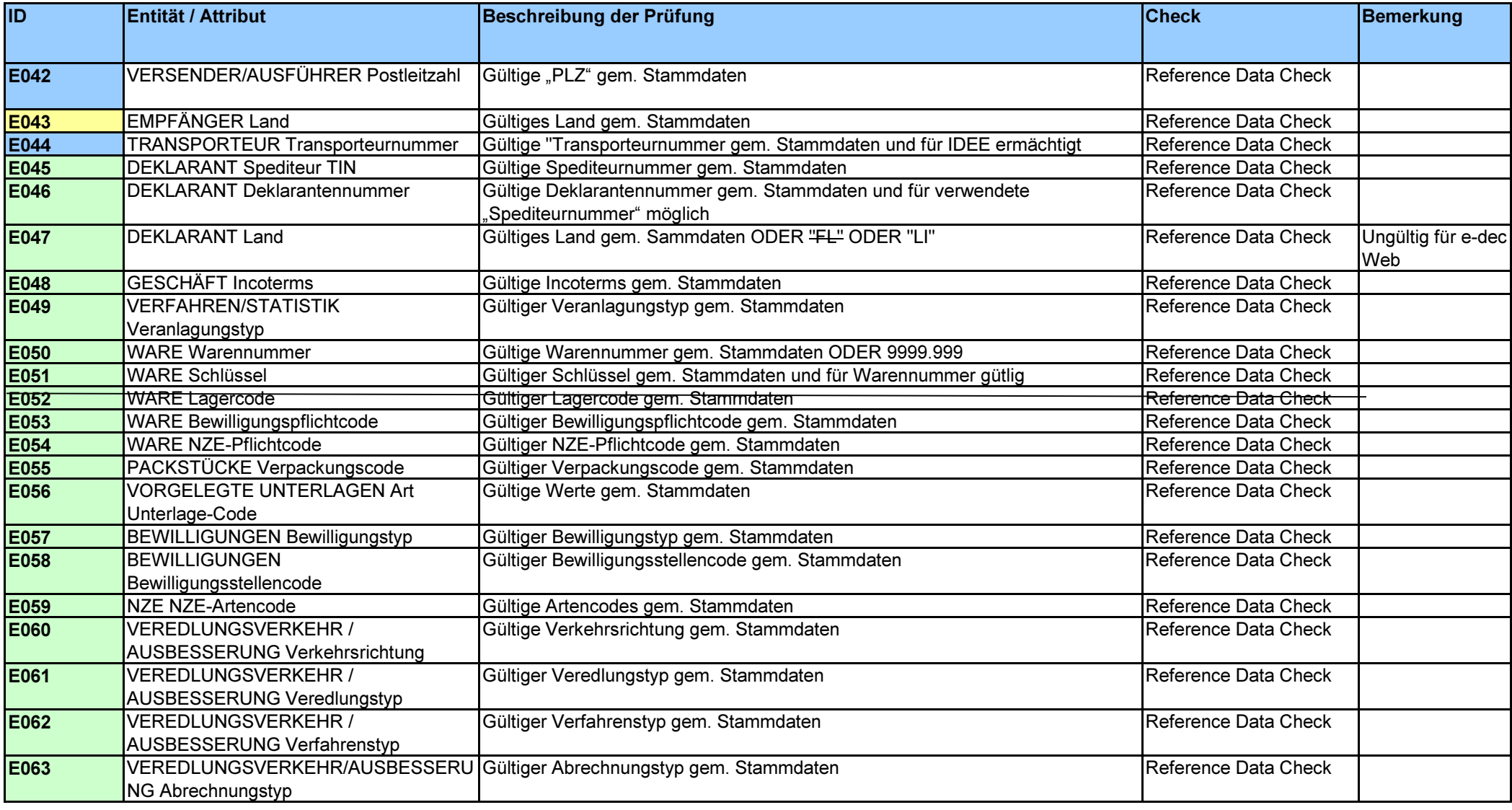

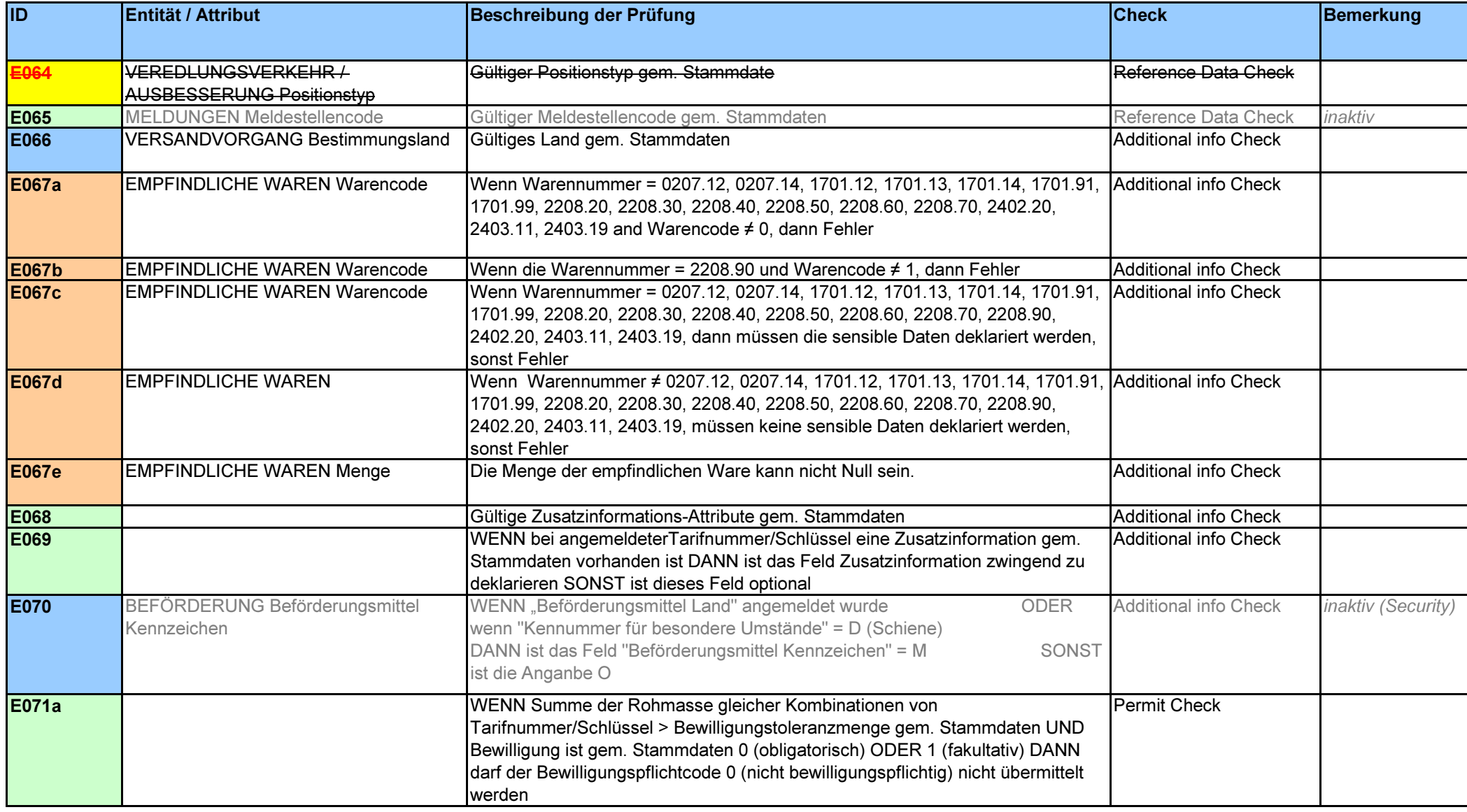

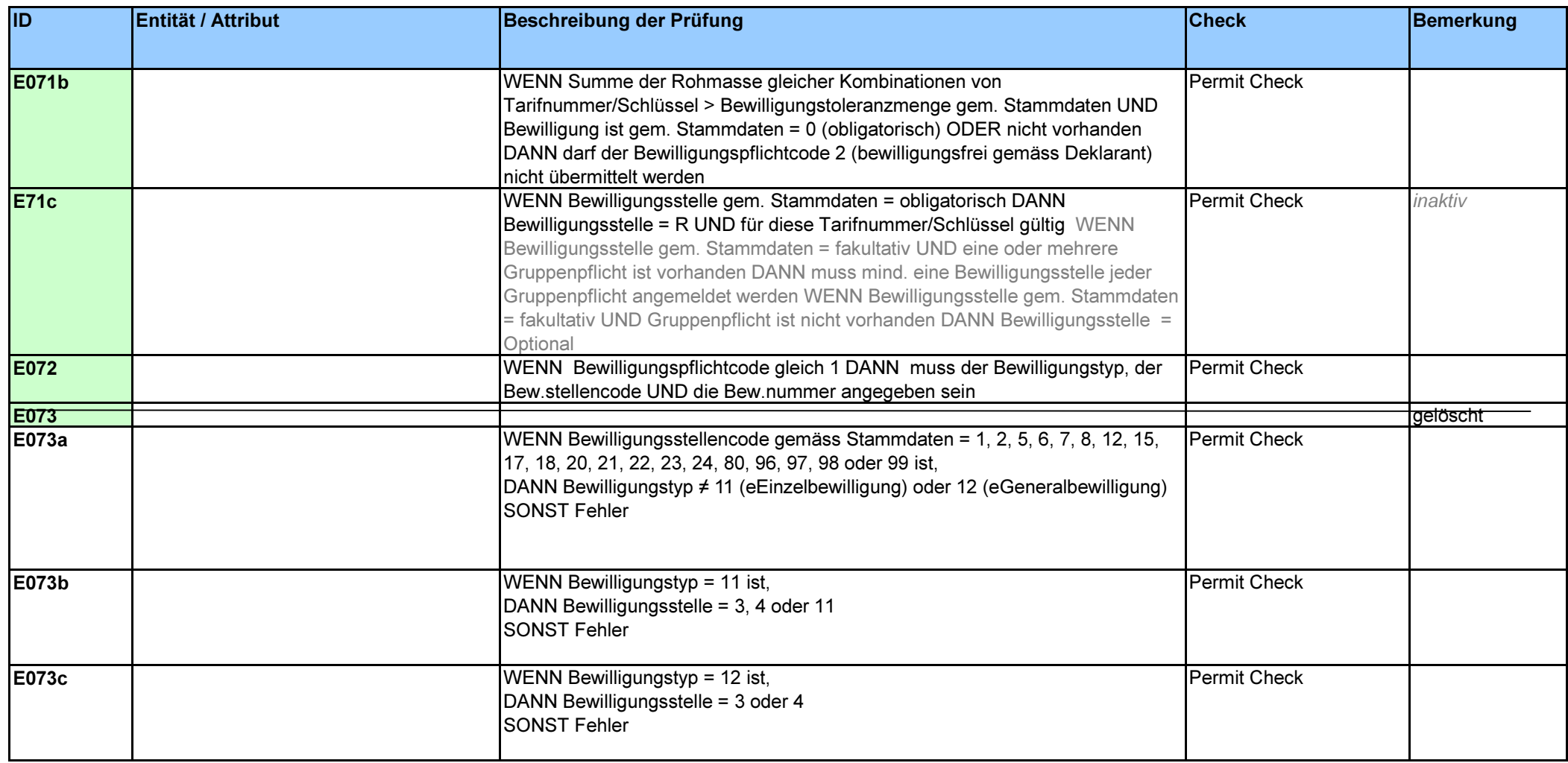

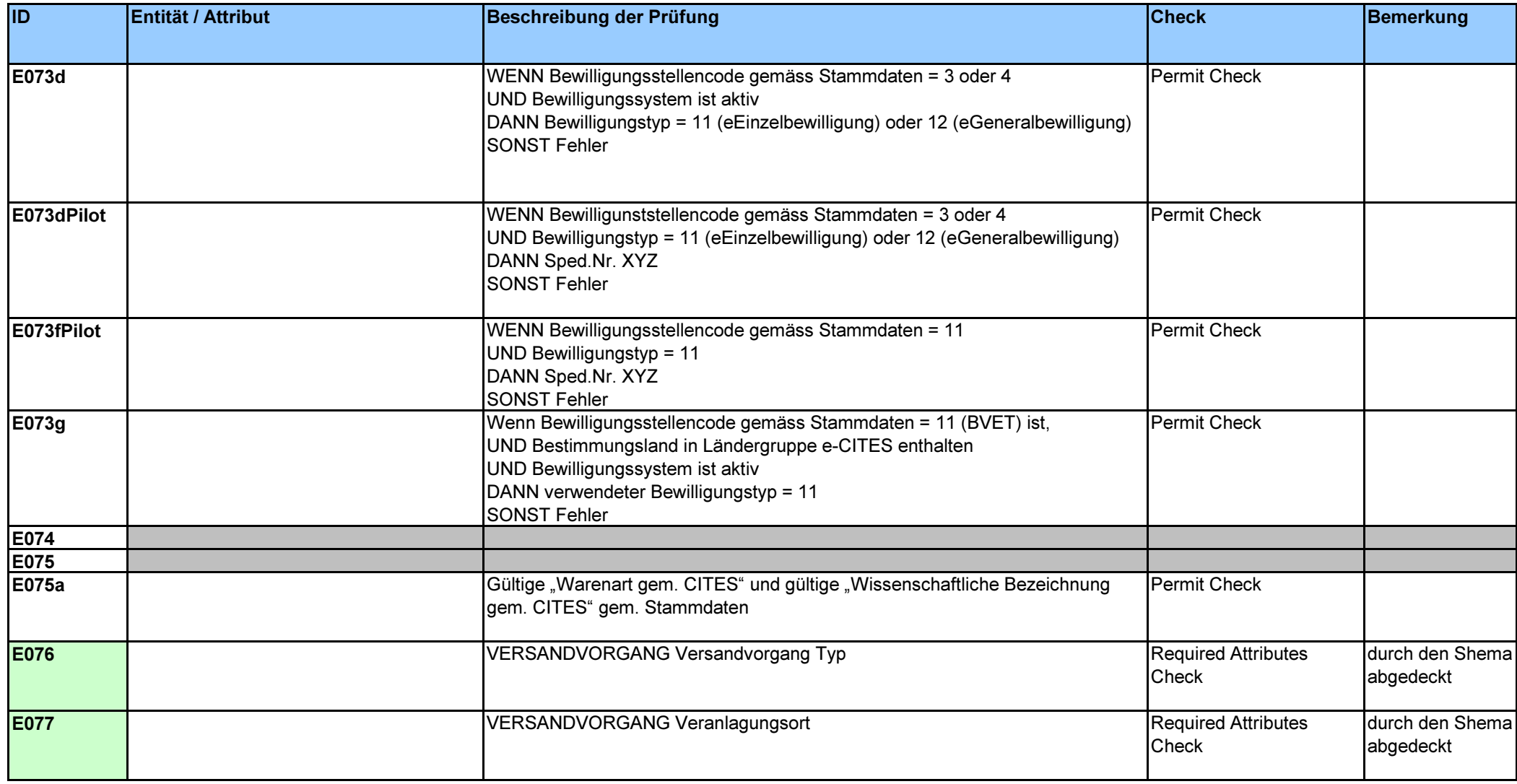

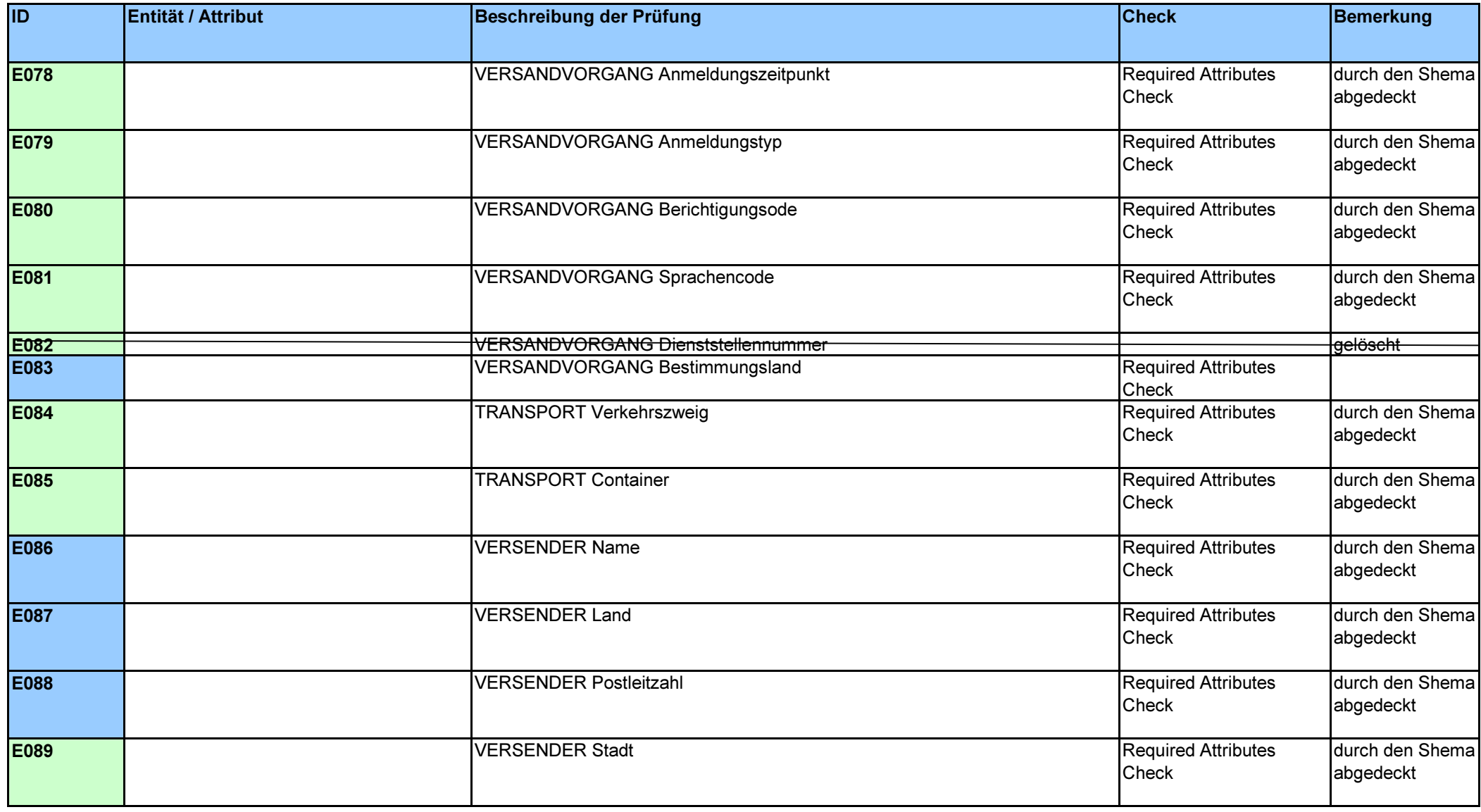

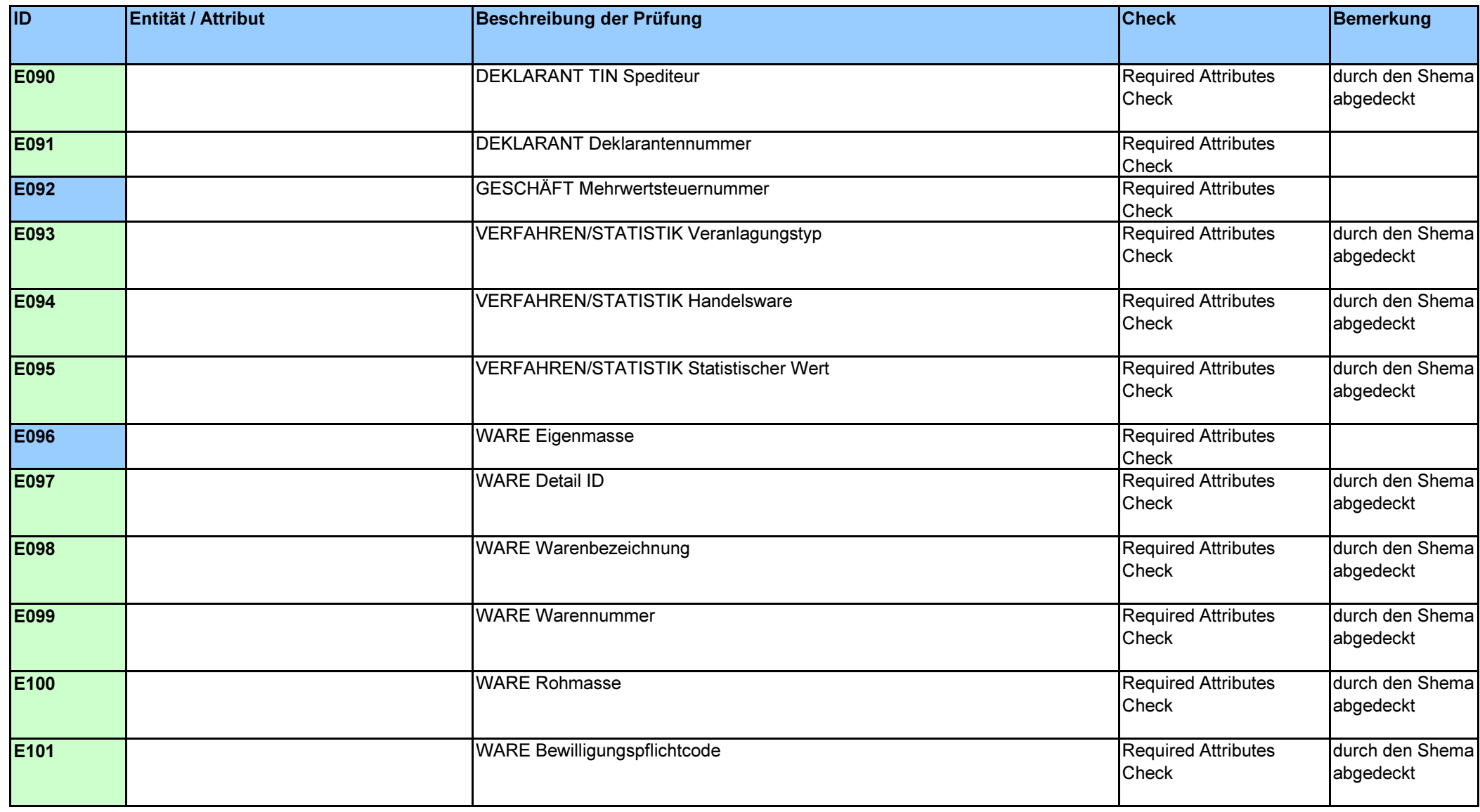

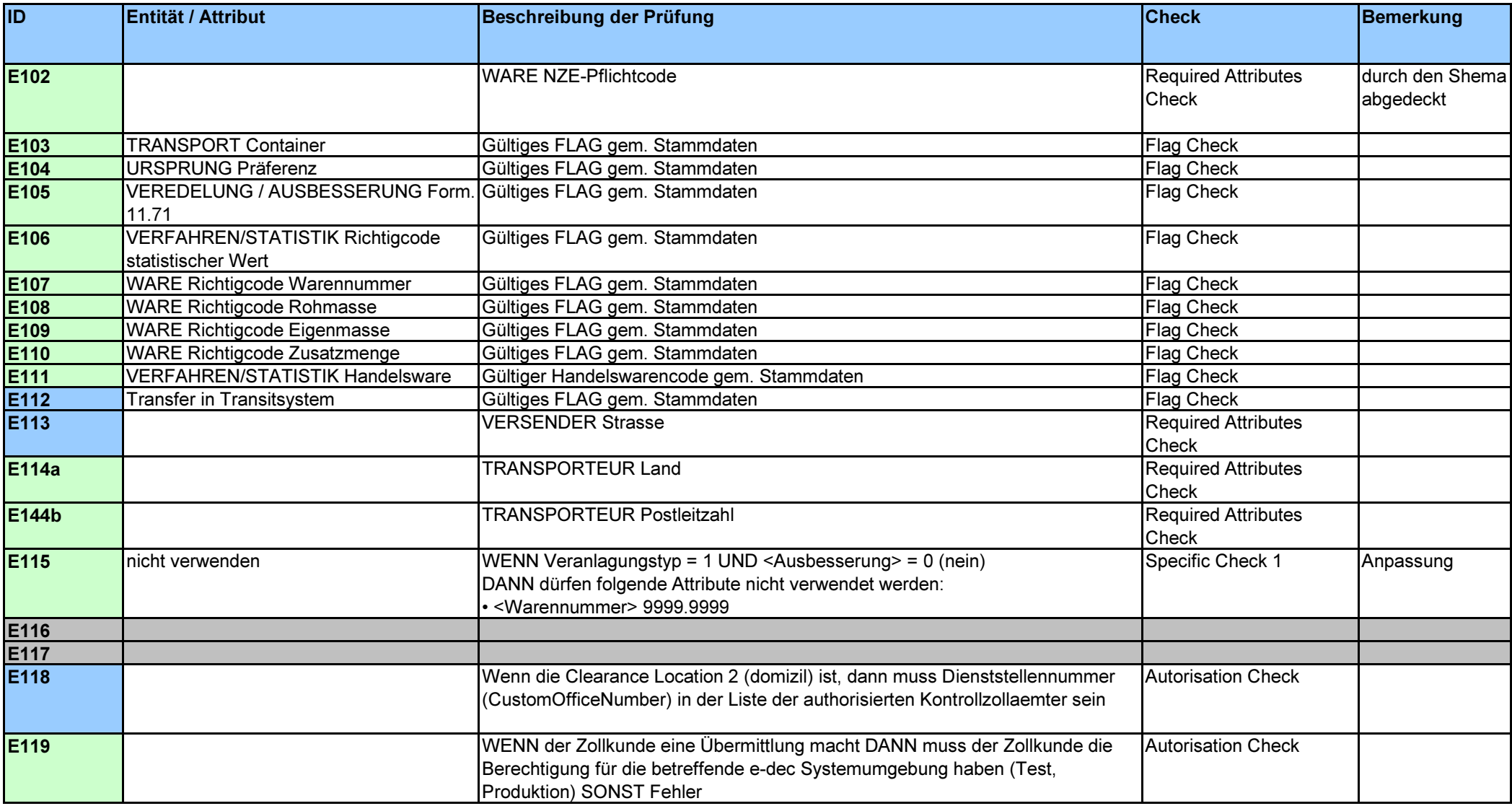

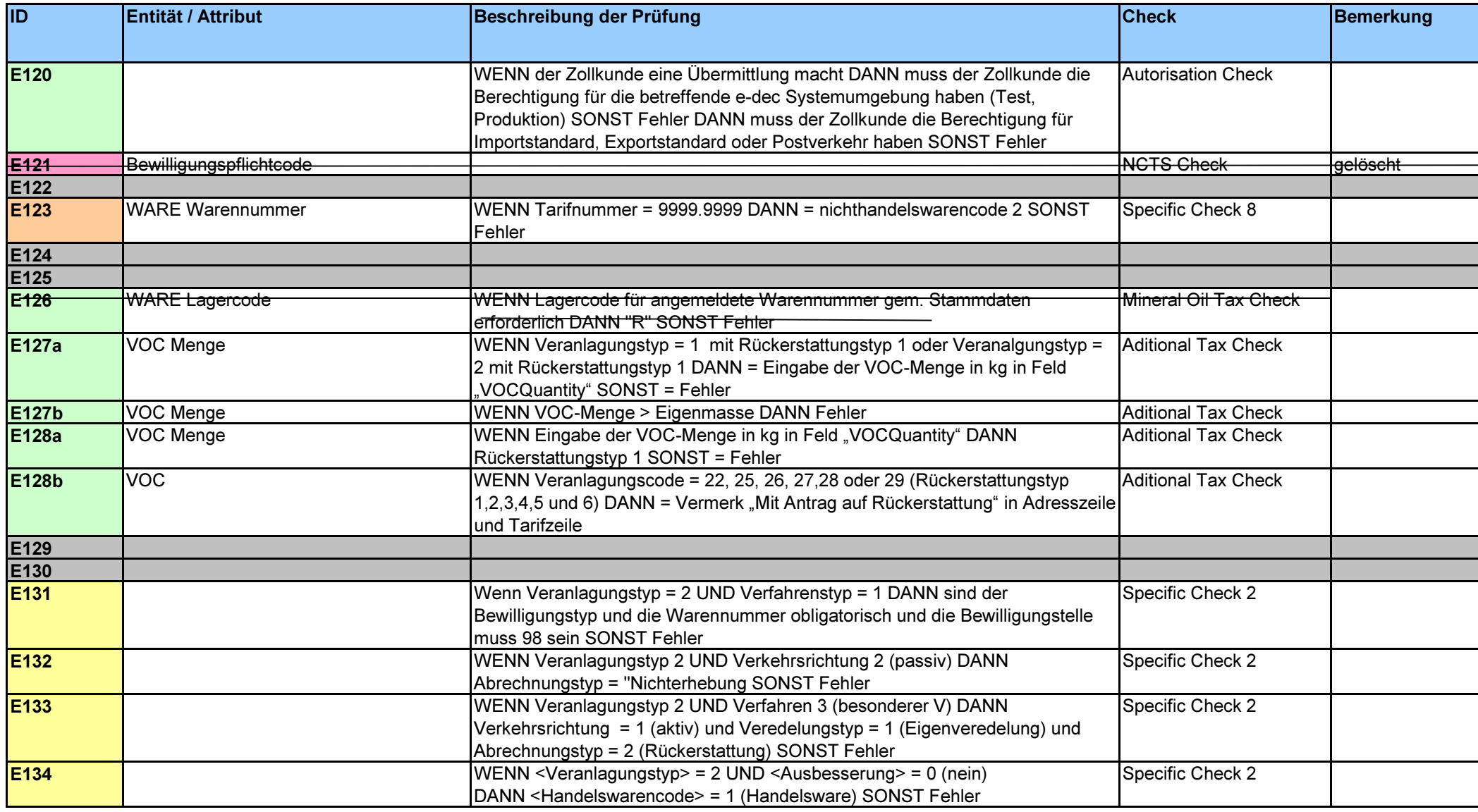

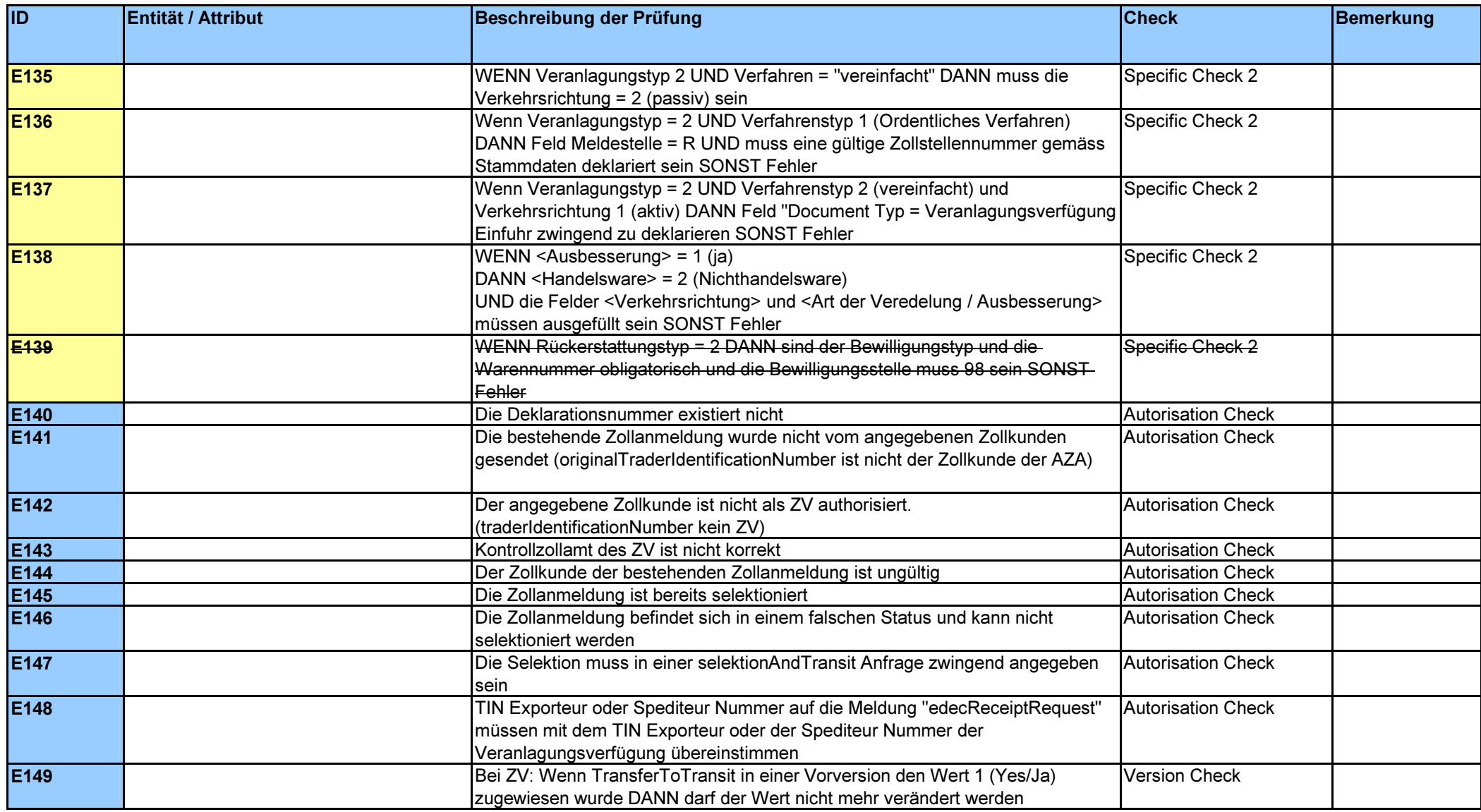

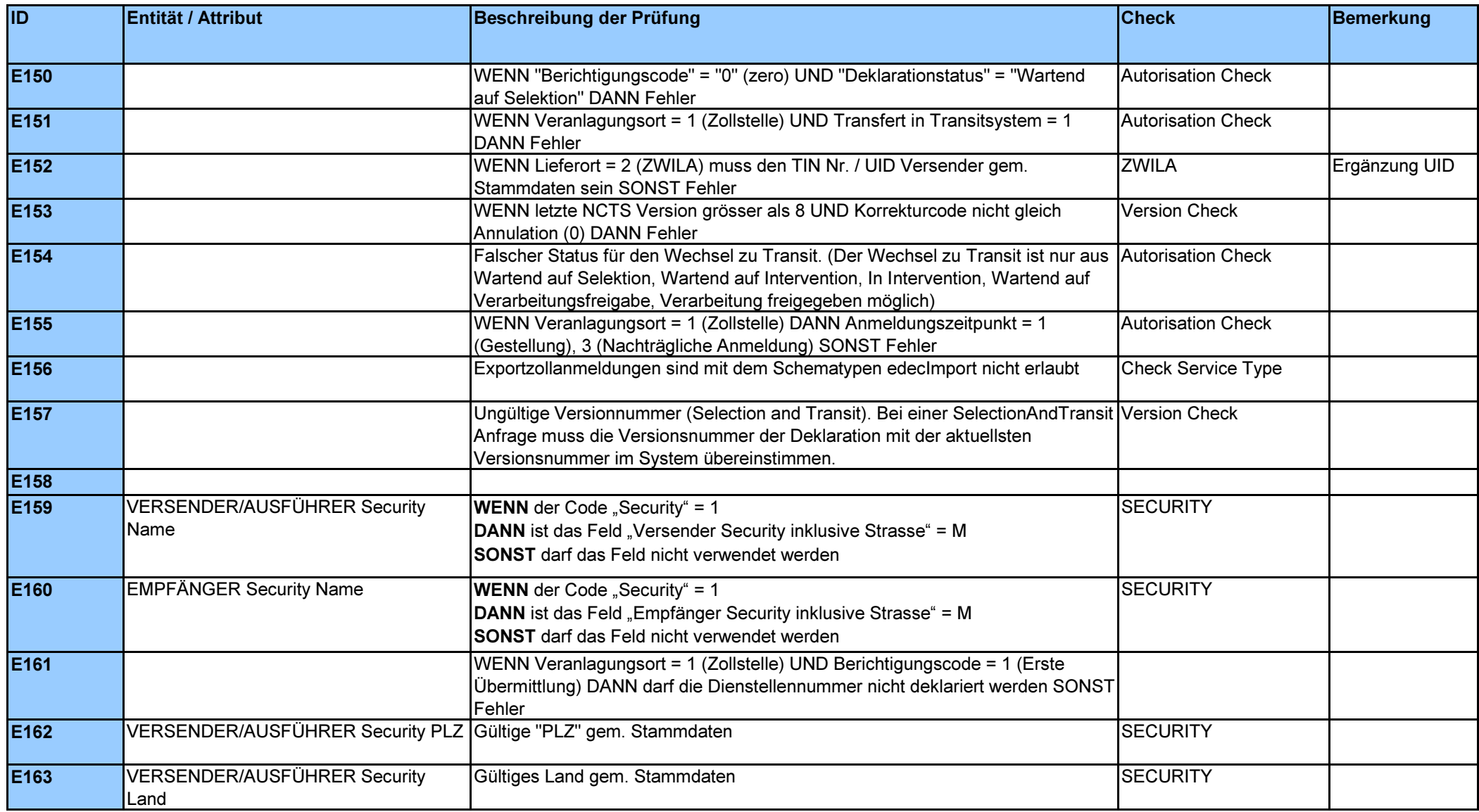

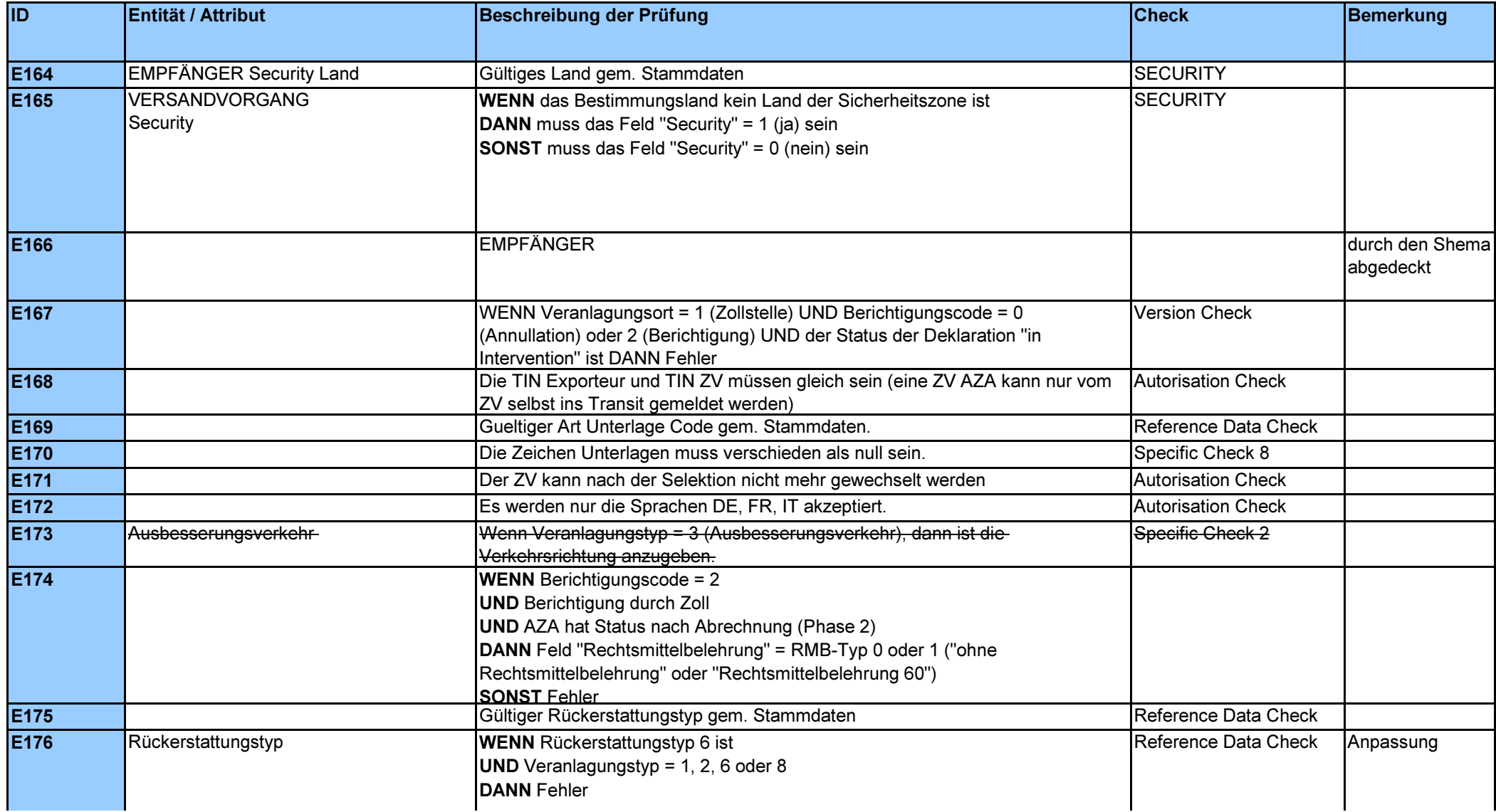

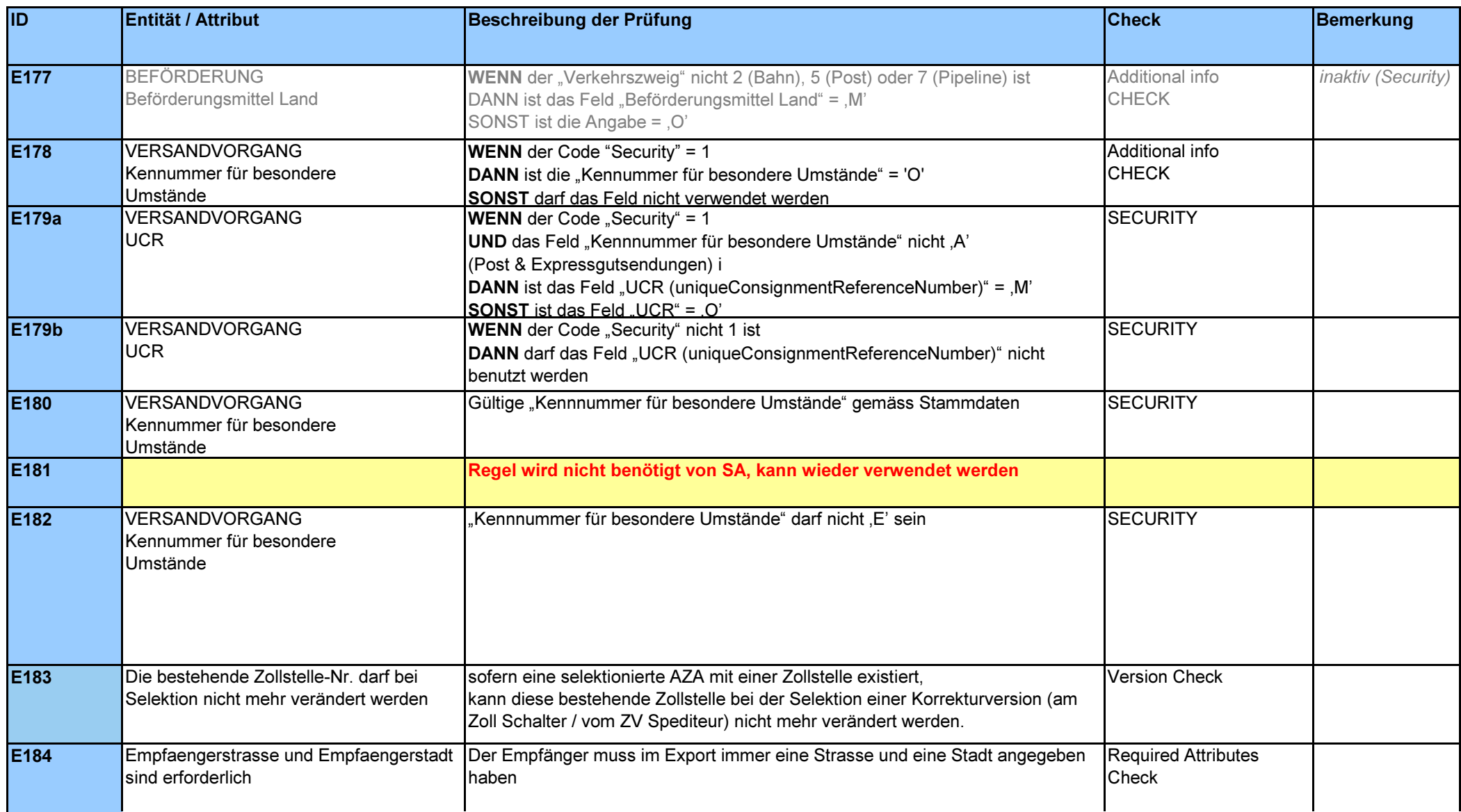

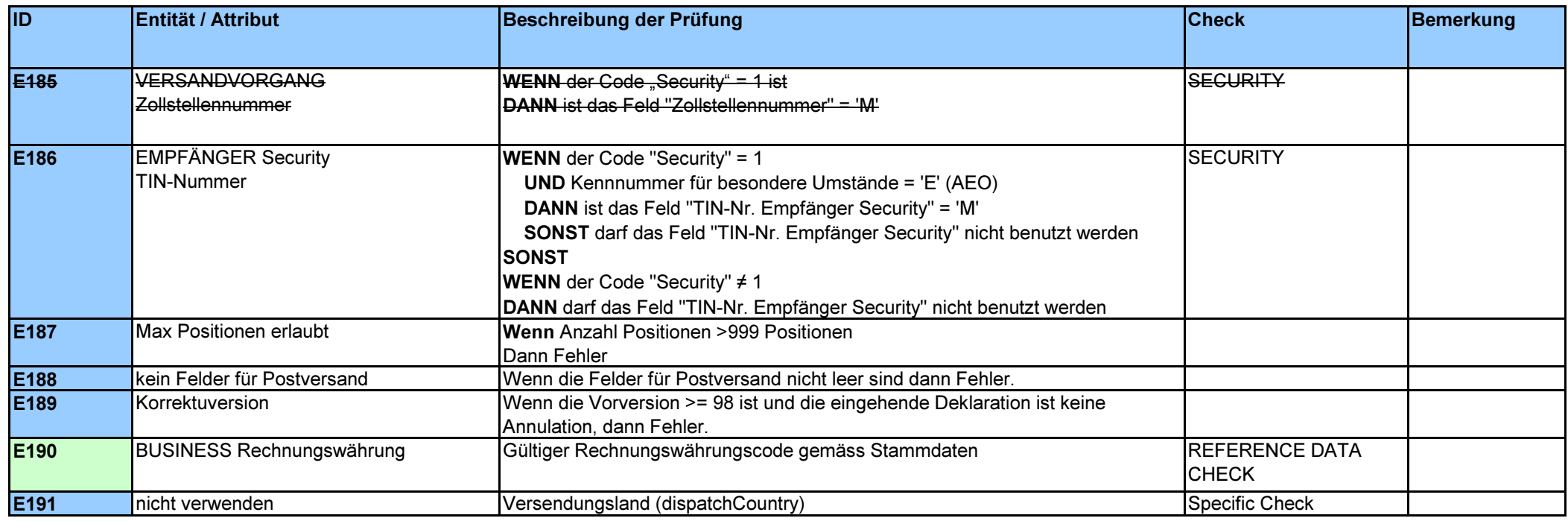

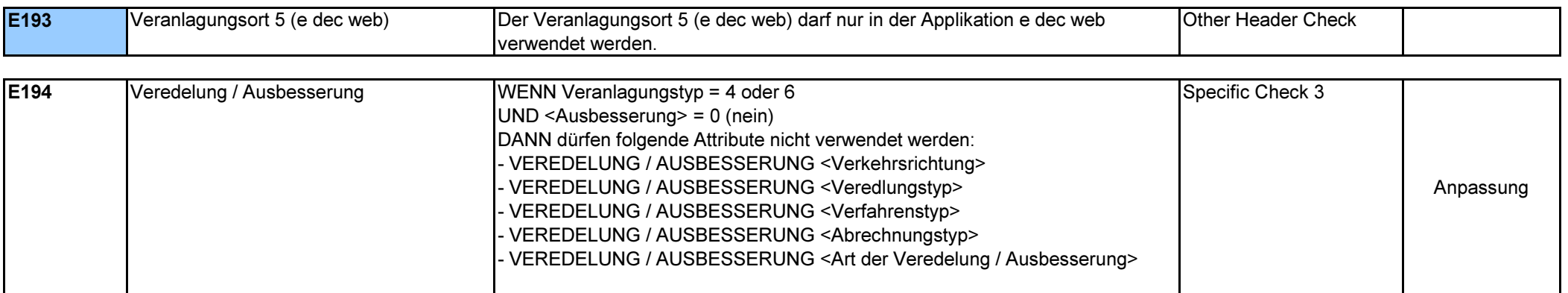

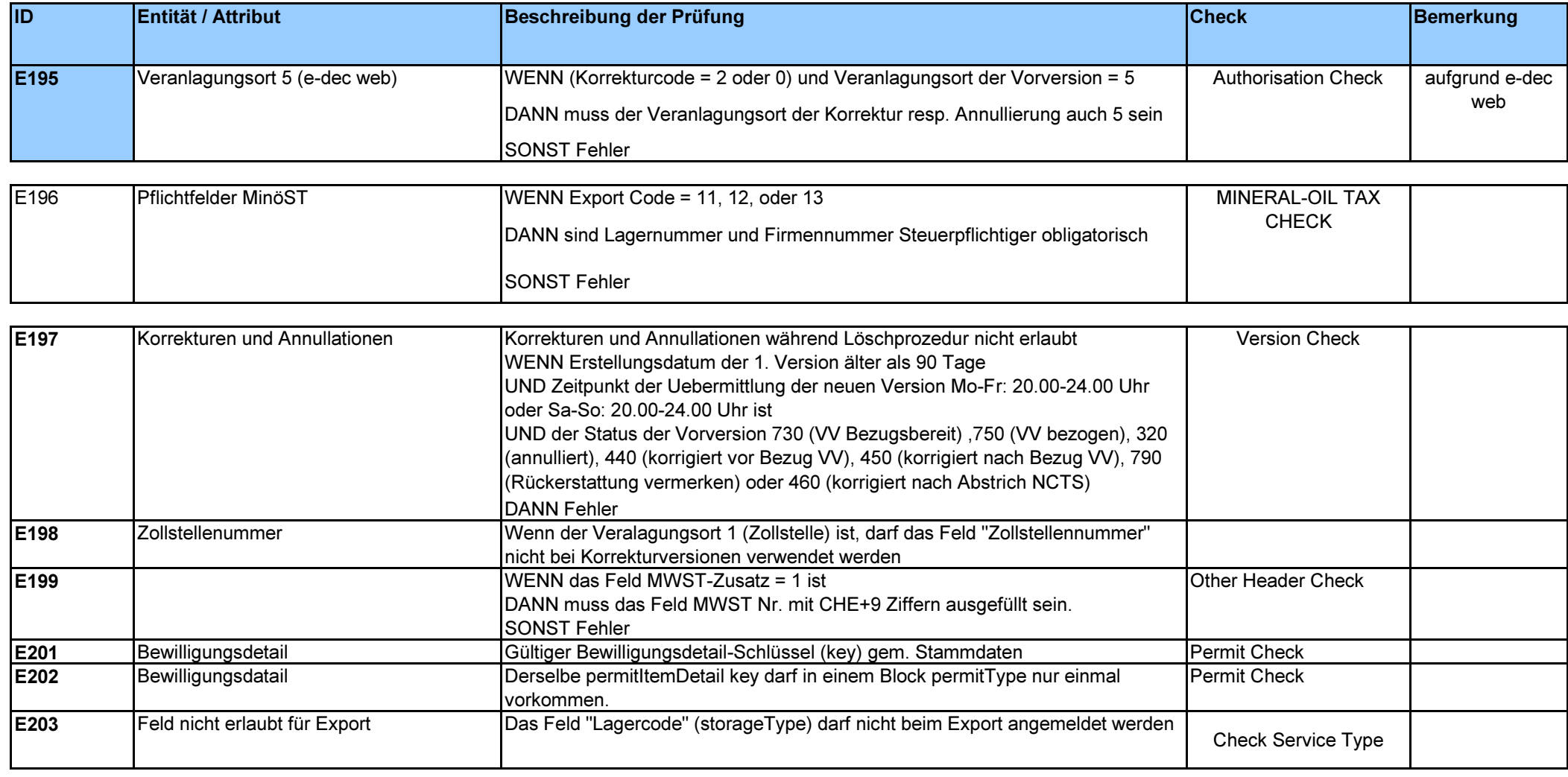

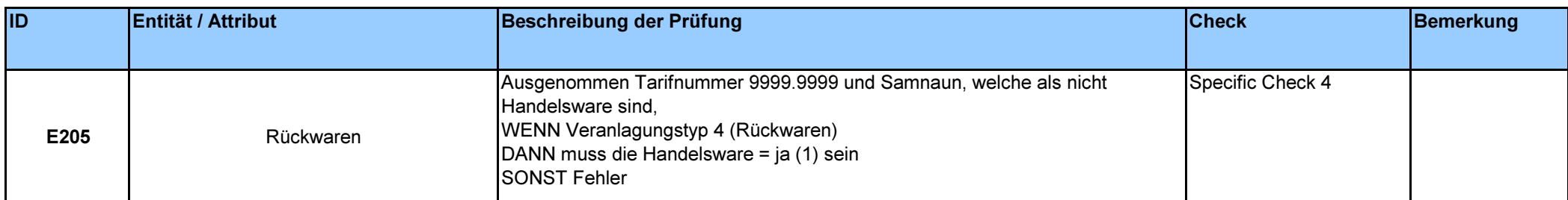

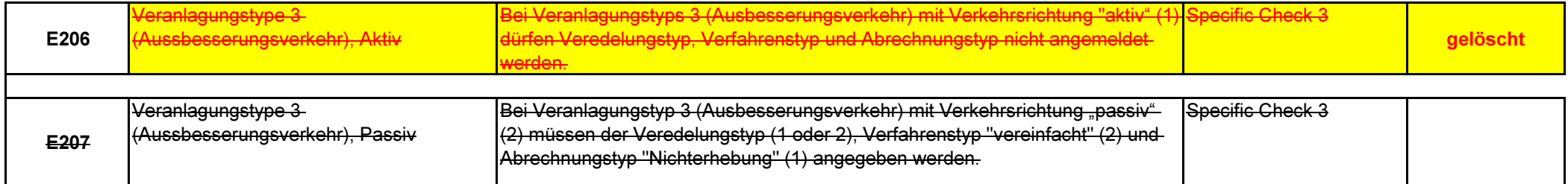

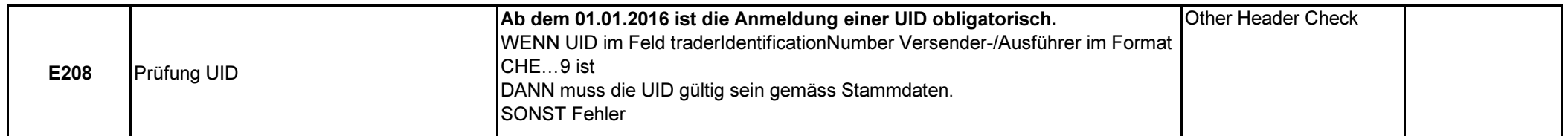

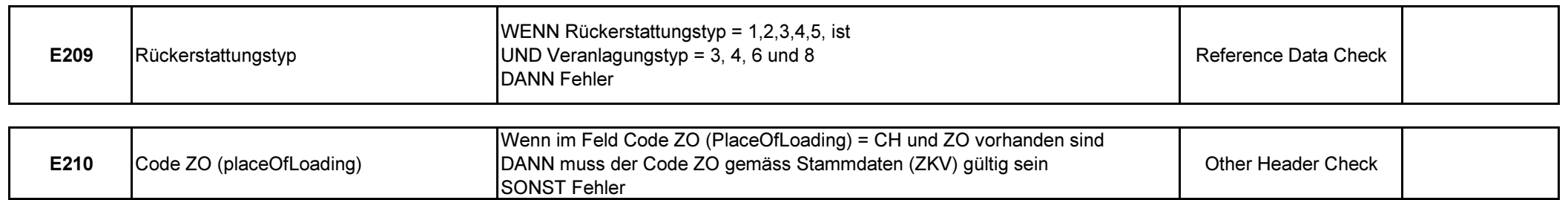

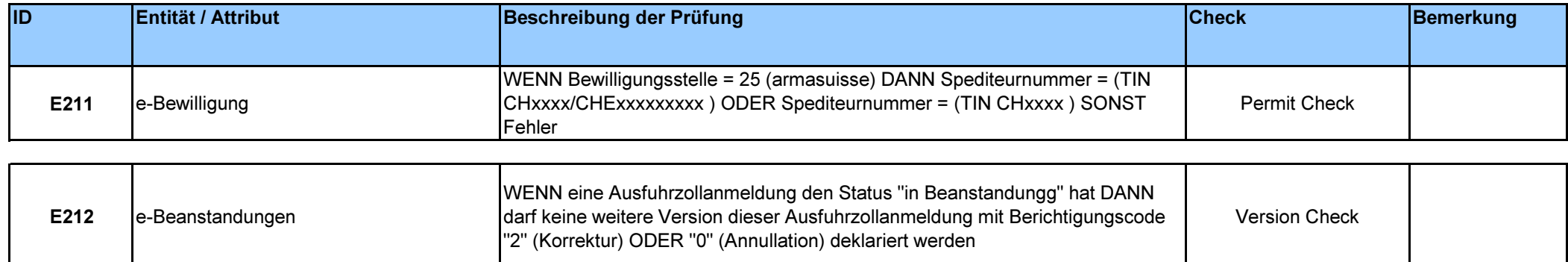

### Versioncheck

RuleID E009

### Anmeldungsnummer entspricht der gespeicherten Anmeldungsnummer für diese Spediteurnummer  $\overline{1}$

# Zollstellennummer entspricht der Zollstellennummer der gespeicherten Version

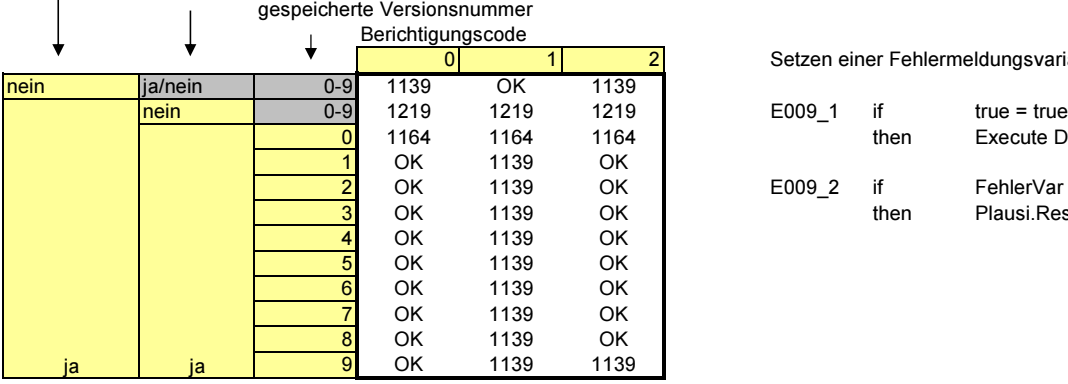

Setzen einer Fehlermeldungsvariable FehlerVar

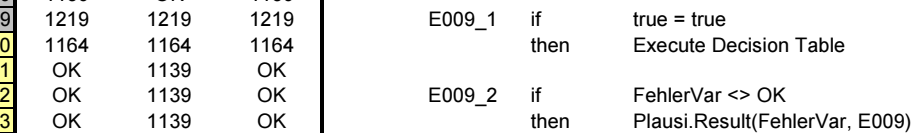

#### Umsetzung mit mehreren Fehlermeldungen in QR

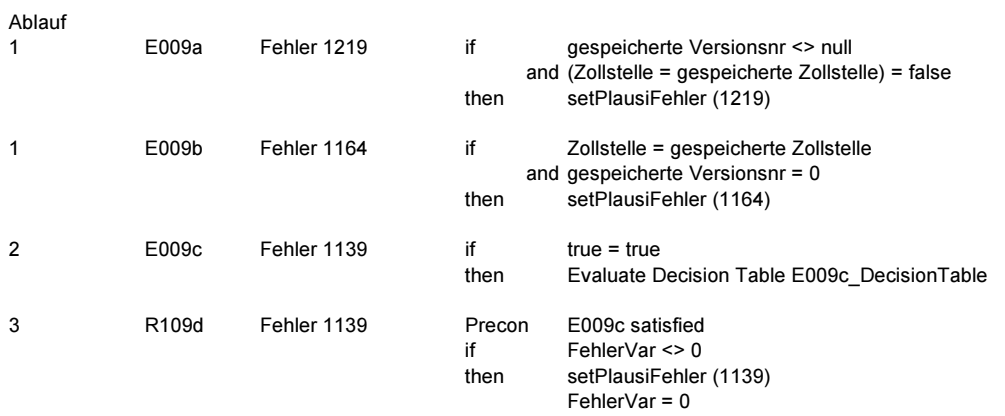

#### E009c\_DecisionTable

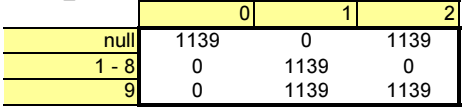

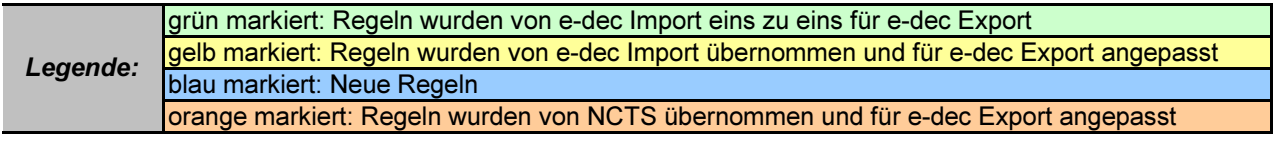

Grau markiert: offene Nummern